DESKTOP PUBLISHING WORD FOR WINDOWS 2 0

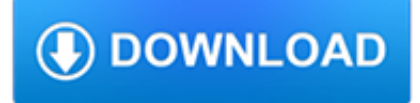

### **desktop publishing word for pdf**

Desktop Publishing. Publishing your first novel? Creating a club newsletter? No matter what your desktop publishing project, we have the resources and tutorials you need to do it right.

# **Desktop Publishing Tutorials - Lifewire**

Desktop publishing (DTP) is the creation of documents using page layout skills on a personal ("desktop") computer primarily for print. Desktop publishing software can generate layouts and produce typographic quality text and images comparable to traditional typography and printing.This technology allows individuals, businesses, and other organizations to self-publish a wide range of printed ...

# **Desktop publishing - Wikipedia**

The following is a list of major desktop publishing software. A wide range of related software tools exist in this field, including many plug-ins and tools related to the applications listed below.

# **List of desktop publishing software - Wikipedia**

Scribus is a free desktop publishing software. It is specially designed to publish documents. It has a number of page formats and templates to choose from. You can insert frames, text, text box, various geometrical shapes, barcodes, etc. Use different fonts, insert images, export as EPS, PDF, SVG, and Image.

# **10 Best Free Desktop Publishing Software For Windows**

The history and future of desktop publishing and electronic publishing. A primer of the history of DTP hardware and software as it has affected professional graphic designers, printers and pre-press professionals.

# **History of desktop publishing (DTP), future of design**

jWordConvert – Java PDF Library MS Word to PDF Conversion. Convert Microsoft Word documents directly from your Java applications, without user intervention and without the need for any other software.

# **jWordConvert - Java Library to Convert Microsoft Word**

One common question I've gotten a lot these days is how to convert a PDF file to Microsoft Word format (doc), Excel format (xls), or JPG picture format.

### **How to Convert a PDF File to Word, Excel or JPG Format**

While PDFescape Basic will always be free, PDFescape Premium & Ultimate include PDFescape Desktop features for advanced PDF editing functionality on your Windows ® PC. PDFescape Desktop gives you pro tools to directly edit PDFs, merge documents, convert to Word, and more.

# **PDFescape - About PDFescape - The Free PDF Editor**

Free office software for download: free office suites, personal databases, organizers, word processors, text editors, calculators, currency converters, clocks ...

# **Free Office software. - Freebyte! - Your Guide to the Web**

Boxoft PDF to Word is a is a 100% freeware to convert Adobe PDF documents to Microsoft Word files. By using the efficient software, you can batch convert portable PDFs to editable Word files with preserving the original formatting: text, images, column and row layout.

# **Boxoft PDF to Word - freeware for converting PDF to word**

Free online PDF Word Count-Free word counter tool online to count the number of words in PDF files and documents-The counter can include/exclude numbers (years, dollar amounts, ...) from the word count

# **PDF Word Count - Monterey Language Services**

Recently, I had to take a few pages out of a PDF document and put them into a Word document that I needed to send to a client. In the process of doing so, I figured out a few ways that you can go about inserting a PDF document into a Word document and that's what I'm going to explain here!

### **How to Insert a PDF File into a Word Document**

Welcome to the future of publishing! VivaDesigner is the first typesetting and layout program in the world for both desktop and Web.

# **VivaDesigner (Desktop)**

Moira Allen is the editor of Writing-World.com, and has written nearly 400 articles, serving as a columnist and regular contributor for such publications as The Writer, Entrepreneur, Writer's Digest, and Byline.An award-winning writer, Allen is the author of eight books, including Starting Your Career as a Freelance Writer, The Writer's Guide to Queries, Pitches and Proposals, and Writing to ...

# **Creating an E-Book in Word and PDF - Writing-World.com**

Desktop-Publishing (Abkürzung DTP; englisch für "Publizieren vom Schreibtisch aus") ist der rechnergestützte Satz von Dokumenten, die aus Texten und Bildern bestehen und später als Publikationen ihre Verwendung finden, wie zum Beispiel Bücher, Broschüren, Magazine oder Kataloge. Im Mittelpunkt des am graphischen Design orientierten DTP stehen ein Arbeitsplatzrechner (PC) mit ...

# **Desktop-Publishing – Wikipedia**

TRADOC Regulations (TRs) TRs contain policies, responsibilities, and administrative procedures relating to subjects not contained in Army Regulations.

# **TRADOC Regulations (TRs) - United States Army**

Authoring and Publishing Using Microsoft ® Word. Doc-To-Help offers advanced authoring and publishing capabilities using Microsoft ® Word to create online help, policy & procedure guides, eBooks and more.

### **Authoring and Publishing Using Microsoft® Word - Doc-to-Help**

Quark Publishing Platform Highlights. Whether implemented as an end-to-end publishing workflow or integrated independently with existing infrastructure, the modules of Quark Publishing Platform allow users to:

# **Quark Publishing Platform | Multi-channel publishing and**

Workflows, Processes, Productions Explore the variety of workflows, processes and production types with VIVA Publishing Solutions

# **VIVA**

Updates for Aaron Shepard's books on POD and Kindle publishing.

### **Aaron Shepard's Publishing Blog (Amazon.com, Lightning**

Everything you need to edit, sign and share PDF files. Online and desktop, risk free. All plans come with a 15 day money back guarantee!

# **PDFescape - Free PDF Editor & Free PDF Form Filler**

1 The Mouse and the Desktop Interviews with Doug Engelbart,Stu Card,Tim Mott, and Larry Tesler • Apple mouse

### **The Mouse and the Desktop - Designing Interactions**

WebAIM offers an four-week online course on document (Word, PowerPoint, and PDF) accessibility. Learn more about the Document Accessibility Course.

### **Defining Acrobat PDF Accessibility - WebAIM**

Dear gOffice.com users: Thank you for using gOffice.com over the years. gOffice was the first true online office suite. It launched in 2004, nearly two years before Google Docs and before Zoho and all the other online office suites that ran in the

browser without plugins like Java.

### **gOffice - Home**

MathType is a powerful interactive equation editor for Windows and Macintosh that lets you create mathematical notation for word processing, web pages, desktop publishing, presentations, elearning, and for TeX, LaTeX, and MathML documents.

### **Design Science: MathType - Equation Editor**

Goodbye to Content Writers & Save Money: With Proposalsmartz, it's time to say good bye to expensive content writers which take hours and even days to create business proposals.Save on your hard earned dollars with this easy to use and efficient business document software.

### **Whats new in Proposalsmartz Proposal Writing Software 5.0**

dtSearch products also serve as tools for publishing, with instant text searching, large data collections to Web sites or portable media. •

### **dtSearch – Text Retrieval / Full Text Search Engine**

PDF-XChange Viewer is a free PDF viewer and editor that offers a number of useful functions including form filling, typewriter mode (for forms that were not designed for filling), the ability to add annotations and draw shapes into your PDF, as well as the ability to leave comments and embed sticky notes into the PDF document.

# **PDF-XChange Viewer - Freewaregenius.com**

FREE: PRO . Create Standard PDF Files. Create universal, standard, reliable and secure PDF files, recognized by industries and governments around the world.

# **PDF reDirect - The free PDF Creator alternative to pdf995**

Welcome to the Filcro Legal Staffing's legal word processing jobs page for experienced legal word processors and legal word processing supervisors in New York City law firms and corporations.. On this site, junior and senior level legal word processors, EDGAR operators, graphics and help desk professionals can identify employment opportunities through the jobs of their choice in New York City ...

### **Legal Word Processing Jobs in New York City Law Firms**

The tutorial describes 4 possible ways to convert Excel files to PDF – by using Excel's Save As feature, Adobe software, online Excel to PDF converters and desktop tools.

### **How to convert Excel files to PDF - Ablebits.com**

Application. This unit describes the skills and knowledge required to design and produce complex desktop published documents. This unit applies to individuals employed in a range of work environments who require well-developed skills in desktop publishing.

### **training.gov.au - BSBITU404 - Produce complex desktop**

This program would really better be described as a PDF creator, but there are plenty of editing options for users to make use of as they go. The interface is simple and allows you to edit pictures, graphics and text in a convenient desktop publishing style of format.

### **Free PDF Editor - Download**

The open source movement means there's more top quality, legit free software than ever floating around the web to kit out your computer with. We explain how to get Microsoft Office free if you're eligible, and – for those who aren't – have cherry-picked some of the best free alternatives, along ...

### **Free Microsoft office: incl free Microsoft Word, Excel - MSE**

Boxoft PDF to Flipbook is a flexible and powerful software for all levels of users to create professional flip book with pageflipping effects.